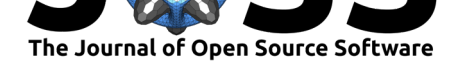

# mlr3: A modern object-oriented machine learning framework in R

**Michel Lang**1, 2**, Martin Binder**<sup>2</sup> **, Jakob Richter**<sup>1</sup> **, Patrick Schratz**<sup>2</sup> **,** Florian Pfisterer<sup>2</sup>, Stefan Coors<sup>2</sup>, Quay Au<sup>2</sup>, Giuseppe Casalicchio<sup>2</sup>, **Lars Kotthoff**<sup>3</sup> **, and Bernd Bischl**<sup>2</sup>

**<sup>1</sup>** TU Dortmund University **<sup>2</sup>** LMU Munich **<sup>3</sup>** University of Wyoming **DOI:** 10.21105/joss.01903

## **Summary**

The R (R Core Team, 2019) package  $m1r3$  and its associated ecosystem of extension packages implements a powerful, object-oriented and extensible framework for machine learning (ML) in R. It provides a unified interface to many learning algorithms available on CRAN, augmenting them with model-agnostic general-purpose functionality that is needed in every ML project, for [ex](https://www.r-project.org/)ample train-test-evaluation, re[sampl](https://mlr3.mlr-org.com)ing, preprocessing, hyperparameter tuning, nested resampling, and visualization of results from ML experiments. The package is a complete reimplementation of the  $m\text{ln}x$  (Bischl et al., 2016) package that lever[ages m](https://cran.r-project.org/)any years of experience and learned best practices to provide a state-of-the-art system that is powerful, flexible, extensible, and maintainable. We target both **practitioners** who want to quickly apply ML algorithms to their problems and **researchers** who want to implement, benchmark, and compare their new m[ethod](https://mlr.mlr-org.com)s in a structured environment.  $m1r3$  is suitable for short scripts that test an idea, for complex multi-stage experiments with advanced functionality that use a broad range of ML functionality, as a foundation to implement new ML (meta-)algorithms (for example AutoML systems), and everything in between. Functional correctness is ensured through extensive unit and integration tests.

Several other general-purpose ML toolboxes exist for different programing languages. The most widely used ones are scikit-learn (Pedregosa et al., 2011) for Python , Weka (Hall et al., 2009) for Java, and mlj (Blaom, Kiraly, Lienart, & Vollmer, 2019) for Julia. The most important toolboxes for R are mlr, caret (Kuhn, 2008) and tidymodels (Kuhn & Wickham, 2019).

## **Lessons Learne[d fr](https://github.com/alan-turing-institute/MLJ.jl)[om](https://cran.r-project.org/package=mlr) [6 Ye](https://cran.r-project.org/package=caret)ars of Mac[hine Lea](https://cran.r-project.org/package=tidymodels)rning in R**

The predecessor package  $mlr$  was first released to CRAN in 2013, with the core design and architecture dating back much further. As with most software, more code was added over time to integrate more ML algorithms, more approaches for feature selection or hyperparameter tuning, more methods to analyze trained models, and many other things. With each addition, the code base became lar[ger a](https://mlr.mlr-org.com)nd more difficult to t[est and](https://cran.r-project.org/) maintain, in particular as changes in the dozens of packages that we integrated with  $m\ln x$  would break our code and prevent releases. Installing the package with all dependencies and a complete build with all tests would take hours – we had arrived at a point where adding **any** new functionality became a major undertaking. Further, some of the architectural and design decisions made it essentially impossible to support new cross-cutting functionality[, for](https://mlr.mlr-org.com) example ML pipelines, or using new R packages for better performance.

 $m1r3$  takes these lessons learned to heart and now follows these design principles:

#### Lang et al., (2019). mlr3: A modern object-oriented machine learning framework in R. *Journal of Open Source Software*, 4(44), 1903. 1https://doi.org/10.21105/joss.0190[3](https://mlr3.mlr-org.com)

#### **Software**

- Review C
- [Repository](https://doi.org/10.21105/joss.01903) &
- Archive

### **Editor:** [Yuan Tan](https://github.com/mlr-org/mlr3)g **Revie[wers:](https://doi.org/10.5281/zenodo.3569963)**

- - @nhejazi • @[osorensen](https://terrytangyuan.github.io/about/)
- 

**Submitted:** 15 November 2019 **Publi[shed:](https://github.com/nhejazi)** 11 December 2019

#### **Licen[se](https://github.com/osorensen)**

Authors of papers retain copyright and release the work under a Creative Commons Attribution 4.0 International License (CC-BY).

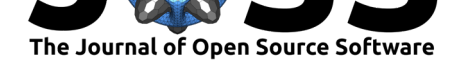

- **•** Be modular and light on dependencies. The core  $m\ln 3$  package provides only the basic building blocks of ML: tasks, a few learners, resampling methods, and performance measures. Everything else can be installed and loaded separately through additional packages in the  $m1r3$  ecosystem, for example support for other kinds of data, methods for tuning hyperparameters, or integrations for a[ddition](https://mlr3.mlr-org.com)al ML packages.
- **•** Leverage modern R packages, especially data.table for fast and efficient computations on rectangular data.
- **Embrace R6** for [a cle](https://mlr3.mlr-org.com)an object-oriented design, object state changes, and reference semantics.
- Defensive programming and type safet[y. All user i](https://rdatatable.gitlab.io/data.table/)nput is checked with checkmate (Lang, 2017). Return types are documented and automatic type casting for "simplification" is [av](https://cran.r-project.org/package=R6)oided.

In addition, we simplified the API considerably by unifying container and result cl[asses. Many](https://cran.r-project.org/package=checkmate) result objects are now tabular by mixing data.table's list-column feature with R6 objects, which also allows for easy and efficient selection and "split-apply-combine" type operations.

## **Ecosystem**

In addition to the main  $m1r3$  package,  $m1r3$  learners provides integrations to a careful selection of the most important ML algorithms and packages in R. Complex ML workflows (using directed acyclic graphs) that can incorporate preprocessing, (stacking) ensembles, alternativebranch execution, and much more can be built with the mlr3pipelines package. Funtionality for hyperparameter tun[ing an](https://cran.r-project.org/package=mlr3)d nested [resampling of lea](https://cran.r-project.org/package=mlr3learners)rners and complex pipelines is provided by the mlr3tuning package. mlr3filters integrates many feature filtering techniques and mlr3db allows direct use of databases as data sources for out-of-memory data. We are planning and working on many more packages; for example [for Bayesian opt](https://cran.r-project.org/package=mlr3pipelines)imization, Hyperband, probabilistic regression, survival analysis, and spatial and temporal data. A complete list of existin[g and planned](https://cran.r-project.org/package=mlr3tuning) extensio[n packages can](https://cran.r-project.org/package=mlr3filters) be found on the mlr3 wiki.

 $m1r3$  and its ecosystem are documented in numerous manual pages and a comprehensive book (work in progress). All packages are licensed under GNU Lesser General Public License (LGPL-3).

## **[Ack](https://mlr3book.mlr-org.com)[no](https://www.gnu.org/licenses/lgpl-3.0.en.html)wledgments**

This work has been funded by the German Federal Ministry of Education and Research (BMBF) under Grant No. 01IS18036A. The authors of this work take full responsibilities for its content.

This work was partly supported by Deutsche Forschungsgemeinschaft (DFG) within the Collaborative Research Center SFB 876, A3.

## **References**

Bischl, B., Lang, M., Kotthoff, L., Schiffner, J., Richter, J., Studerus, E., Casalicchio, G., et al. (2016). Mlr: Machine learning in r. *Journal of Machine Learning Research*, *17*(170), 1–5. Retrieved from http://jmlr.org/papers/v17/15-066.html

Blaom, A., Kiraly, F., Lienart, T., & Vollmer, S. (2019). *Alan-turing-institute/mlj.jl: V0.5.3*. Zenodo. doi:10.5281/zenodo.3541506

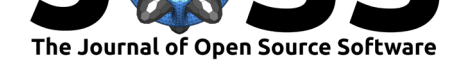

Hall, M., Frank, E., Holmes, G., Pfahringer, B., Reutemann, P., & Witten, I. H. (2009). The WEKA Data Mining Software: An Update. *ACM SIGKDD explorations newsletter*, *11*(1), 10–18. doi:10.1145/1656274.1656278

Kuhn, M. (2008). Building predictive models in r using the caret package. *Journal of Statistical Software, Articles*, *28*(5), 1–26. doi:10.18637/jss.v028.i05

Kuhn, M., [& Wickham, H. \(2019\).](https://doi.org/10.1145/1656274.1656278) *Tidymodels: Easily install and load the 'tidymodels'* packages. Retrieved from https://CRAN.R-project.org/package=tidymodels

Lang, M. (2017). checkmate: Fast Argu[ment Checks for Defen](https://doi.org/10.18637/jss.v028.i05)sive R Programming. *The R Journal*, *9*(1), 437–445. doi:10.32614/RJ-2017-028

Pedregosa, F., Varoquau[x, G., Gramfort, A., Michel, V., Thirion, B., Gris](https://CRAN.R-project.org/package=tidymodels)el, O., Blondel, M., et al. (2011). Scikit-learn: Machine learning in Python. *Journal of Machine Learning Research*, *12*, 2825–2830. R[etrieved from](https://doi.org/10.32614/RJ-2017-028) http://jmlr.org/papers/v12/pedregosa11a.html

R Core Team. (2019). *R: A language and environment for statistical computing*. Vienna, Austria: R Foundation for Statistical Computing. Retrieved from https://www.R-project.org/